## **Kotlin IR**

Прошлое, Настоящее и Будущее

## **О себе**

- Ильмир Усманов
- Kotlin JVM @ JetBrains
- Coroutines, Inline Classes

## **План**

- Мультиплатформа три бекенда, много боли
- Восход IR
- IR Плагины
- Планы

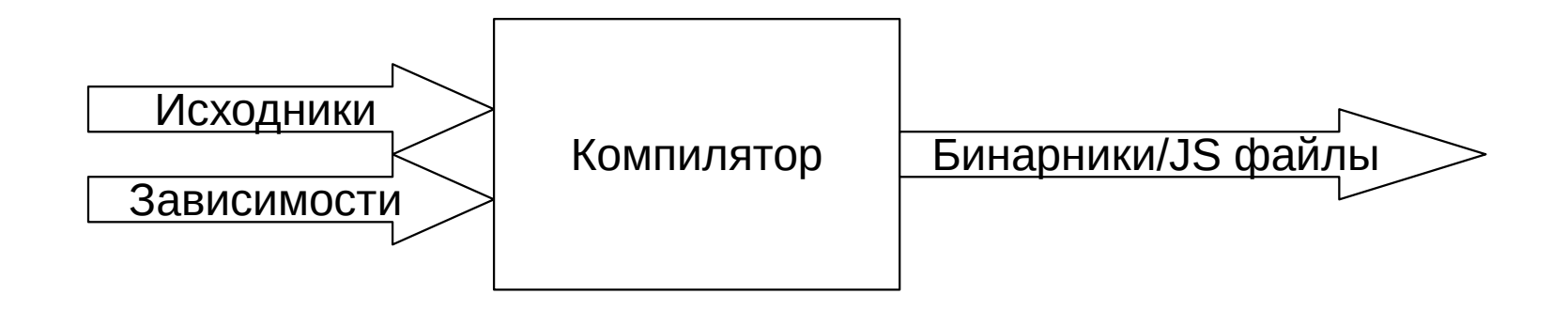

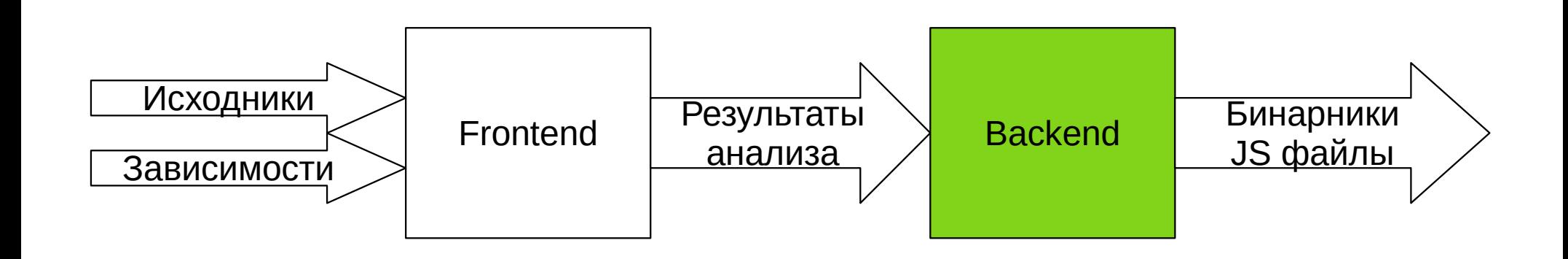

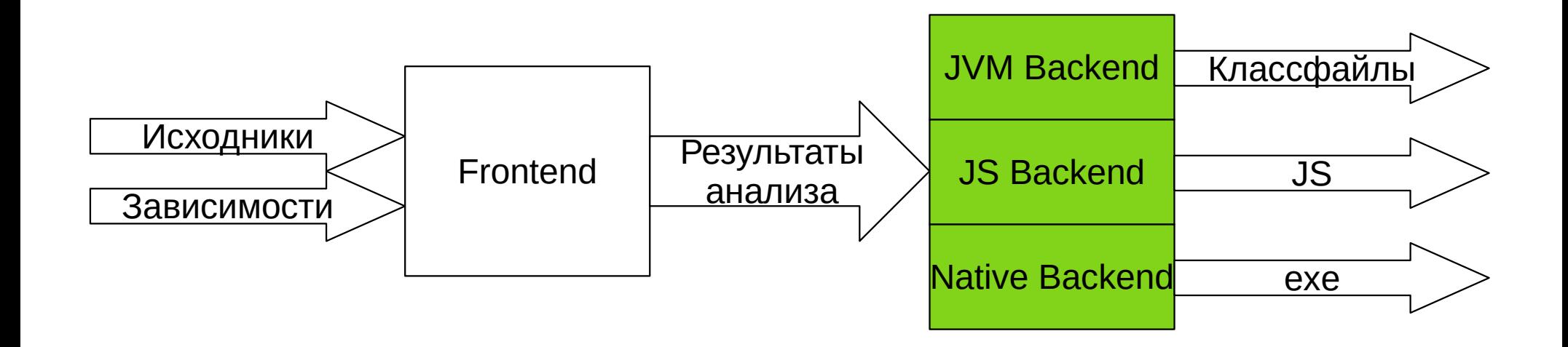

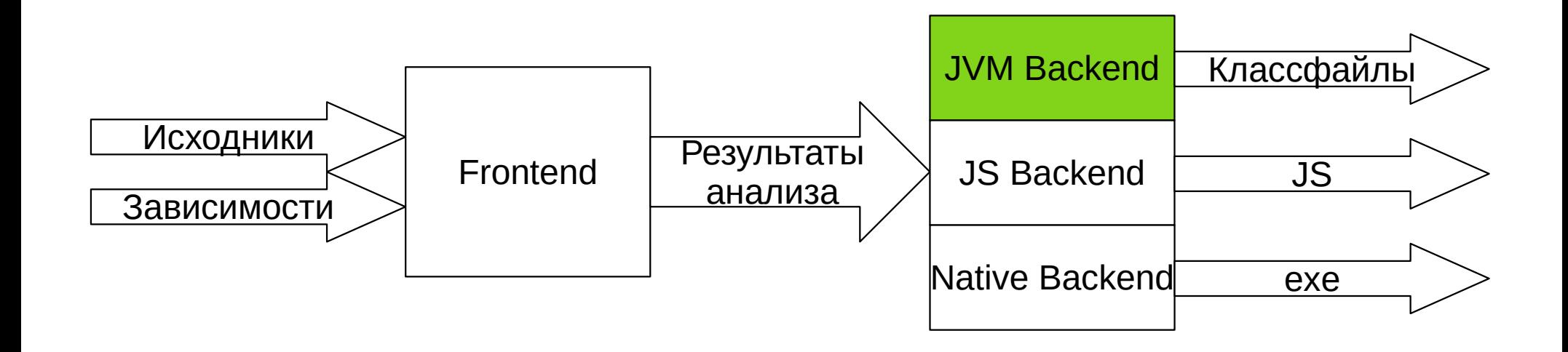

# **JVM BE**

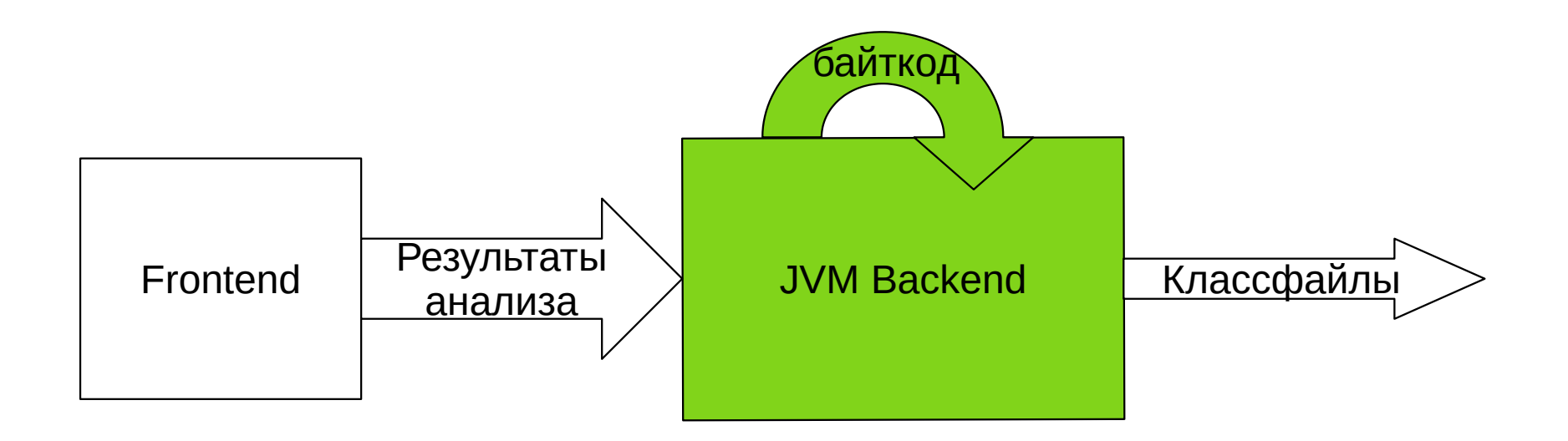

• Три бекенда

- Три бекенда
	- Разные промежуточные представления

- Промежуточное представление
	- JVM (старый бекенд) байткод

- Промежуточное представление
	- JVM (старый бекенд) байткод
	- JS (старый бекенд) JS AST

- Промежуточное представление
	- JVM (старый бекенд) байткод
	- JS (старый бекенд) JS AST
	- Native LLVM bitcode?

- Промежуточное представление
	- JVM (старый бекенд) байткод
	- JS (старый бекенд) JS AST
	- Native IR -> LLVM bitcode

# **Корутины**

```
suspend fun returnsInt() = 1suspend fun test() {
     println(returnsInt())
}
```
# **Корутины**

```
suspend fun returnsInt() = 1
```

```
suspend fun test() {
     println(returnsInt())
}
```
# **Корутины**

```
suspend fun returnsInt() = 1suspend fun test() {
     println(returnsInt())
}
```
}

```
fun returnsInt($continuation: Continuation<Unit>) = 1
```

```
17 / 102
fun test($continuation: Continuation<Unit>): Any? {
    if ($continuation is test$Continuation) {
        if ($continuation.label.sign_bit == 1) {
            $continuation.label.sign bit = 0
 }
    } else {
         $continuation = test$Continuation($continuation)
 }
    var $result: Any? = $continuation.result
    while(true) {
        when ($continuation.label) {
            \theta \rightarrow 1 $continuation.label = 1
                 $result = returnsInt($continuation)
                 if ($result === COROUTINE_SUSPENDED) return COROUTINE_SUSPENDED
 }
            1 \rightarrow 1 $continuation.label = 2
                $result = printIn($result) if ($result === COROUTINE_SUSPENDED) return COROUTINE_SUSPENDED
                 return Unit
 }
             else -> error("unreachable")
 }
     }
```

```
suspend fun returnsInt() = 1
```

```
suspend fun test() {
     println(returnsInt())
}
```

```
suspend fun returnsInt() = 1suspend fun test() {
     println(returnsInt())
}
```
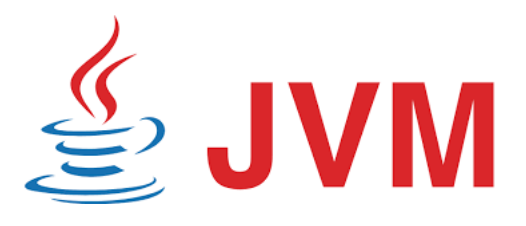

test (Lkotlin/coroutines/Continuation;)Ljava/lang/Object;: @Lorg/jetbrains/annotations/Nullable;() // invisible // annotable parameter count: 1 (visible) // annotable parameter count: 1 (invisible) @Lorg/jetbrains/annotations/NotNull;() // invisible, parameter 0 L0  $\overline{11}$  $L2$  LINENUMBER 7 L2 INVOKESTATIC kotlin/jvm/internal/InlineMarker.beforeInlineCall ()V ALOAD 0 ICONST\_0 INVOKESTATIC kotlin/jvm/internal/InlineMarker.mark (I)V INVOKESTATIC TestKt.returnsInt (Lkotlin/coroutines/Continuation;)Ljava/lang/Object; ICONST\_1 INVOKESTATIC kotlin/jvm/internal/InlineMarker.mark (I)V INVOKESTATIC kotlin/jvm/internal/InlineMarker.afterInlineCall ()V CHECKCAST java/lang/Number INVOKEVIRTUAL java/lang/Number.intValue ()I ISTORE 1 NOP L3 GETSTATIC java/lang/System.out : Ljava/io/PrintStream; ILOAD 1 INVOKEVIRTUAL java/io/PrintStream.println (I)V  $\overline{A}$  NOP GOTO L5 L6 L7 L5 L8 LINENUMBER 8 L8 GETSTATIC kotlin/Unit.INSTANCE : Lkotlin/Unit; ARETURN  $\overline{9}$ MAXSTACK = 2  $MAXLOGALS = 2$ 

# **МРР: Корутины**

```
suspend fun returnsInt() = 1
```

```
suspend fun test() {
    println(returnsInt())\mathcal{F}
```
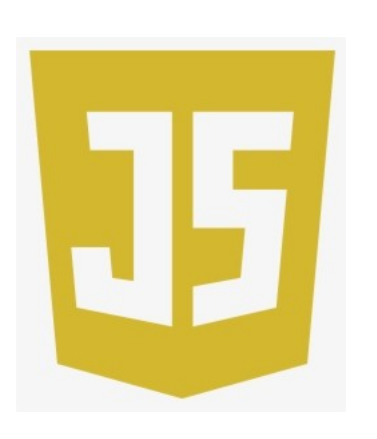

```
function test(continuation) {
  returnsInt(\t{sthis}\println($this$.$$coroutineResult$$);
\mathcal{E}
```
#### suspend fun returnsInt() =  $1$

```
suspend fun test() {
     println(returnsInt())
}
```
FUN name:test visibility:public modality:FINAL <> () returnType:kotlin.Unit [suspend] BLOCK\_BODY

 CALL 'public final fun println (message: kotlin.Int): kotlin.Unit [inline] declared in kotlin.io.ConsoleKt<sup>Y</sup> type=kotlin.Unit origin=null message: CALL 'public final fun returnsInt (): kotlin.Int [suspend] declared in <root>.TestKt' type=kotlin.Int origin=null

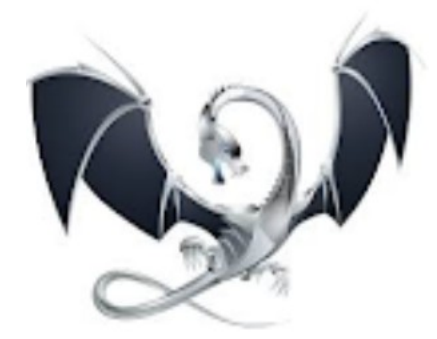

- Генерация стейт-машины
	- JVM (старый бекенд) генерация стейт-машины из байткода
	- JS (старый бекенд) генерация стейт-машины из JS AST
	- Native генерация стейт-машины из IR

- Оптимизации
	- JVM (старый бекенд) на байткоде
	- JS (старый бекенд) на JS AST
	- Native на IR

• Три бекенда

- Три бекенда
	- Утраивание работы

## Вопросы?

- Промежуточное представление
	- JVM (старый бекенд) байткод
	- JS (старый бекенд) JS AST
	- Native IR -> LLVM bitcode
- Промежуточное представление
	- JVM (старый бекенд) байткод
	- JS (старый бекенд) JS AST
	- Native IR -> LLVM bitcode
- Промежуточное представление
	- JVM **IR** & байткод -> байткод
	- JS **IR** -> JS AST
	- Native **IR** -> LLVM bitcode
- Промежуточное представление
	- JVM **IR** & байткод -> байткод
	- $-$  JS **IR** -> JS AST
	- Native **IR** -> LLVM bitcode

# **JVM IR**

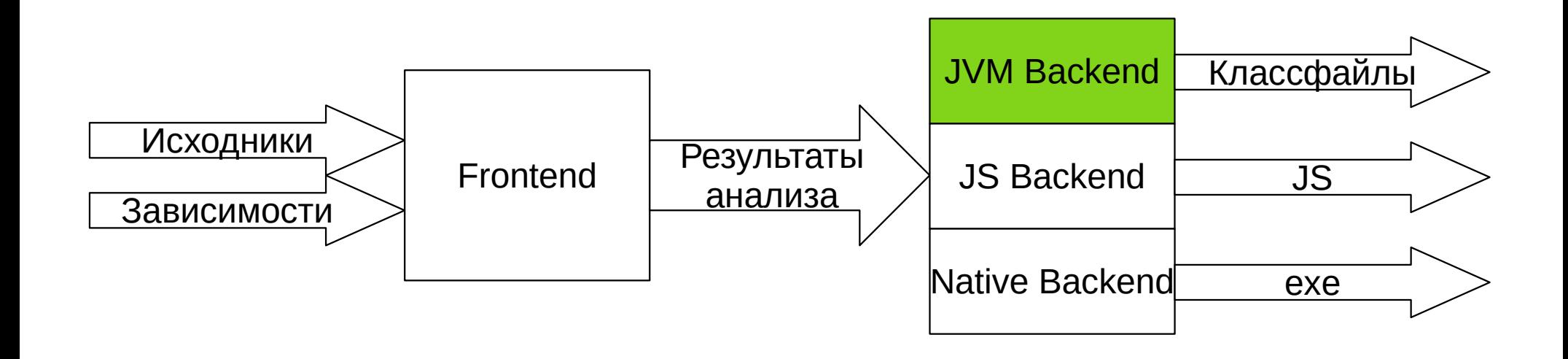

# **JVM IR**

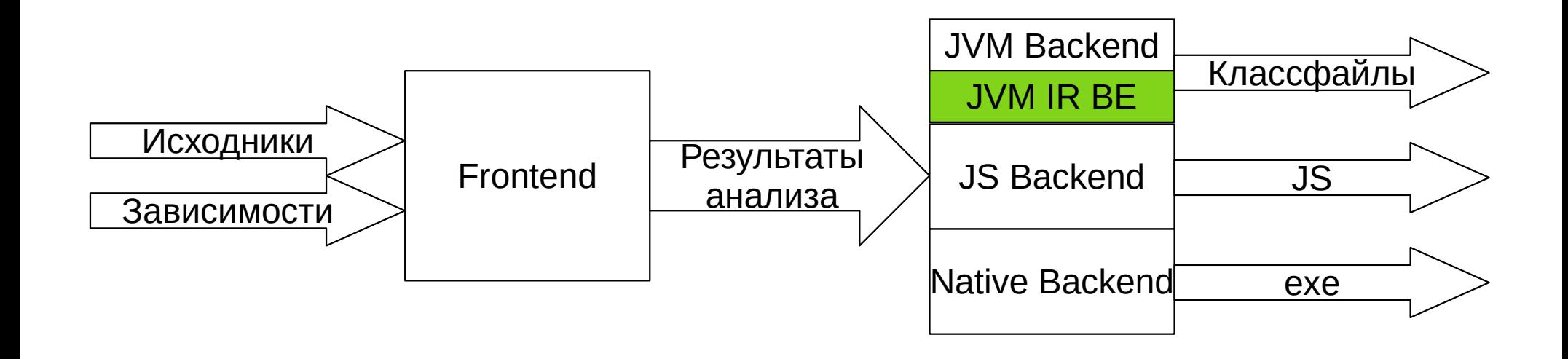

# **JVM BE**

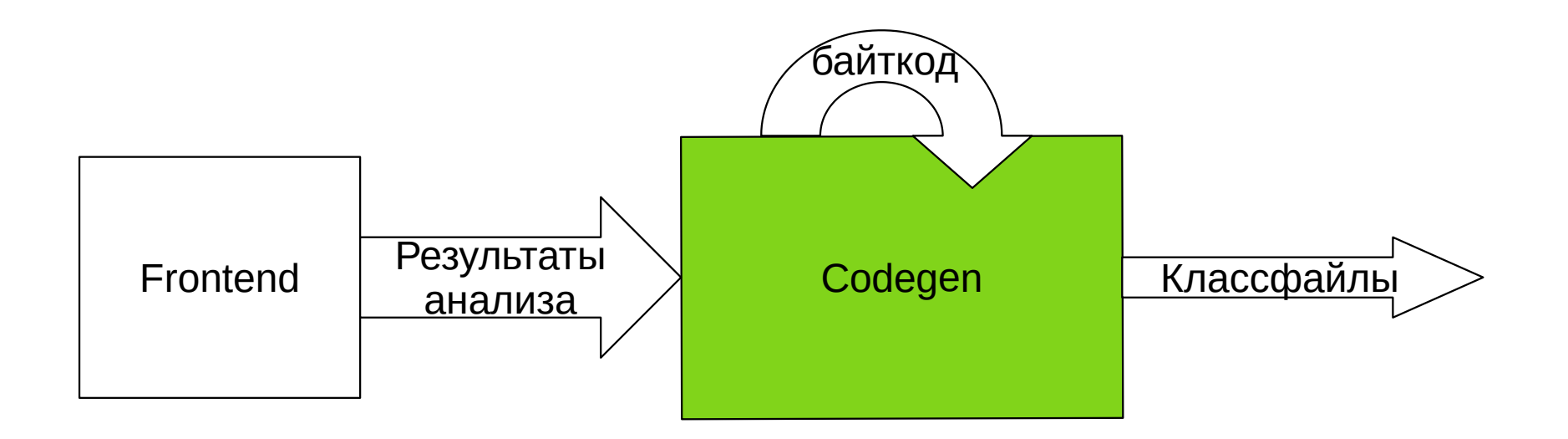

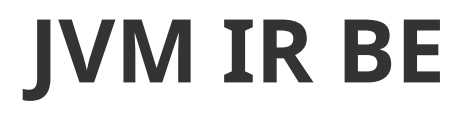

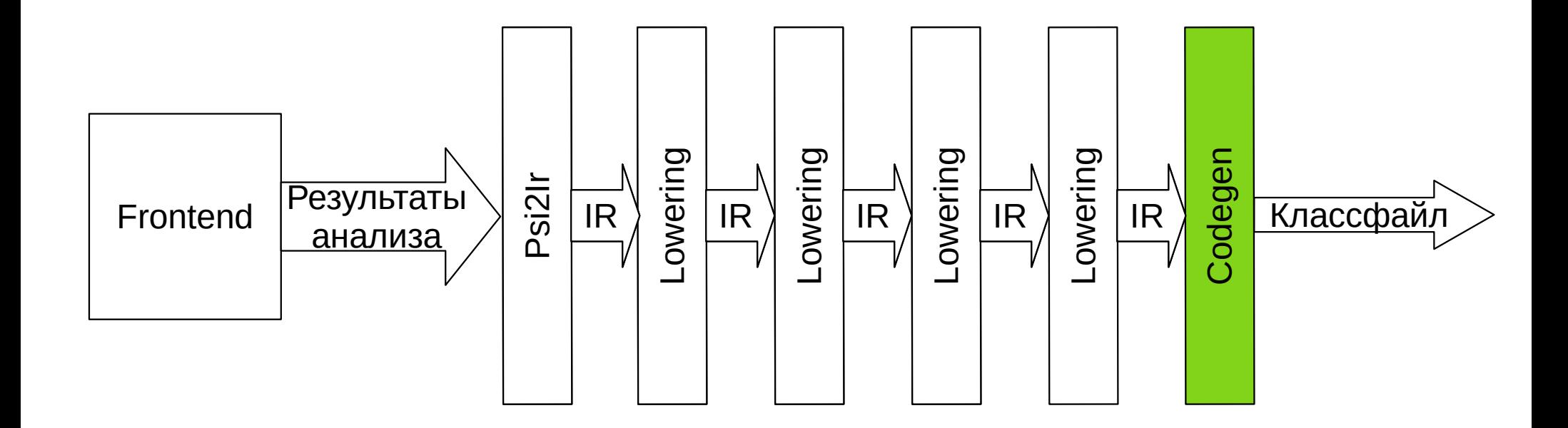

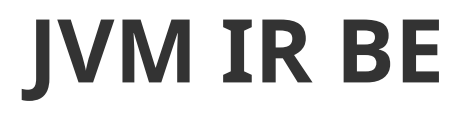

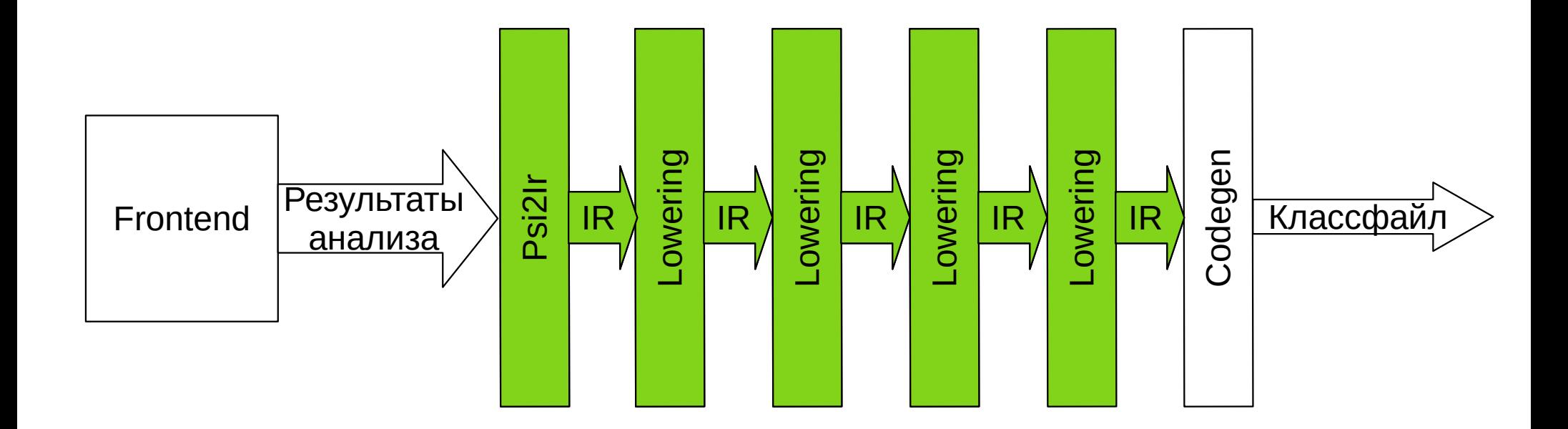

# **JVM\_IR: Корутины**

```
suspend fun returnsInt() = 1
```

```
suspend fun test() {
     println(returnsInt())
}
```
# **JVM\_IR: Корутины**

```
suspend fun returnsInt() = 1
```

```
suspend fun test() {
     println(returnsInt())
}
```

```
FUN name:test visibility:public modality:FINAL <> () 
returnType:kotlin.Unit [suspend]
   BLOCK_BODY
     CALL 'public final fun println (message: kotlin.Int): 
       kotlin.Unit [inline]
           declared in kotlin.io.ConsoleKt' type=kotlin.Unit 
               origin=null
       message: CALL 'public final fun returnsInt (): kotlin.Int 
                                              [suspend]
                      declared in <root>.TestKt' type=kotlin.Int 
                              origin=null
```
# **JVM\_IR: Корутины**

```
suspend fun returnsInt() = 1
```

```
suspend fun test() {
     println(returnsInt())
}
```

```
FUN name:test visibility:public modality:FINAL <> () 
returnType:kotlin.Unit [suspend]
   BLOCK_BODY
     CALL 'public final fun println (message: kotlin.Int): 
        kotlin.Unit [inline]
           declared in kotlin.io.ConsoleKt' type=kotlin.Unit 
                origin=null
       message: CALL 'public final fun returnsInt (): kotlin.Int 
                                                 [suspend]
                        declared in <root>.TestKt' type=kotlin.Int 
                                origin=null
                                                                           CHECKCAST java/lang/Number
                                                                           ISTORE 1
                                                                           NOP
                                                                          L3
                                                                           ILOAD 1
                                                                         L<sub>4</sub> NOP
                                                                          GOTO 15
                                                                         16 L7
                                                                          L5
                                                                          L8
                                                                           LINENUMBER 8 L8
                                                                           ARETURN
                                                                         \overline{9} MAXSTACK = 2
                                                                          MAXLOGALS = 2
```
38 / 102 test (Lkotlin/coroutines/Continuation;)Ljava/lang/Object;: @Lorg/jetbrains/annotations/Nullable;() // invisible // annotable parameter count: 1 (visible) // annotable parameter count: 1 (invisible) @Lorg/jetbrains/annotations/NotNull;() // invisible, parameter 0  $L<sub>Q</sub>$  $L1$  $L2$  LINENUMBER 7 L2 INVOKESTATIC kotlin/jvm/internal/InlineMarker.beforeInlineCall ()V ALOAD 0 ICONST\_0 INVOKESTATIC kotlin/jvm/internal/InlineMarker.mark (I)V INVOKESTATIC TestKt.returnsInt (Lkotlin/coroutines/Continuation;)Ljava/lang/Object; ICONST\_1 INVOKESTATIC kotlin/jvm/internal/InlineMarker.mark (I)V INVOKESTATIC kotlin/jvm/internal/InlineMarker.afterInlineCall ()V INVOKEVIRTUAL java/lang/Number.intValue ()I GETSTATIC java/lang/System.out : Ljava/io/PrintStream; INVOKEVIRTUAL java/io/PrintStream.println (I)V GETSTATIC kotlin/Unit.INSTANCE : Lkotlin/Unit;

### **JVM\_IR: Inline**

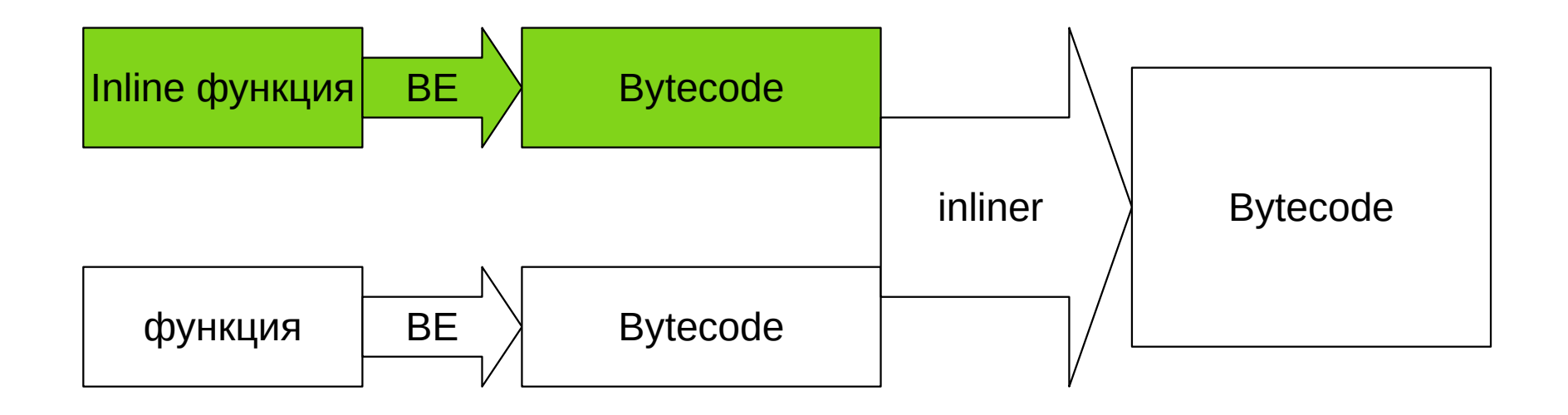

#### **JVM\_IR: Inline**

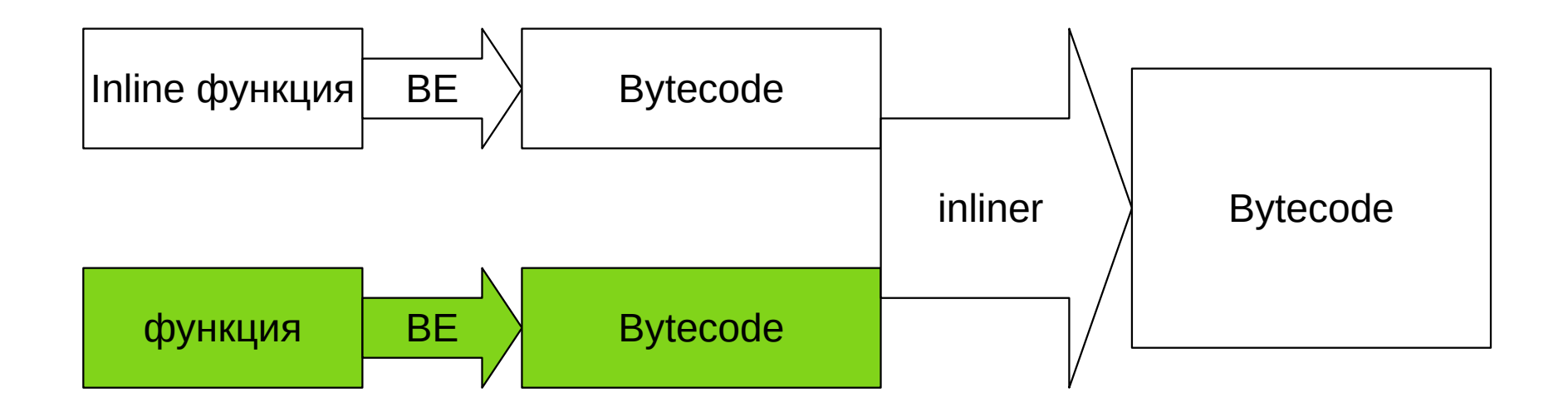

#### **JVM\_IR: Inline**

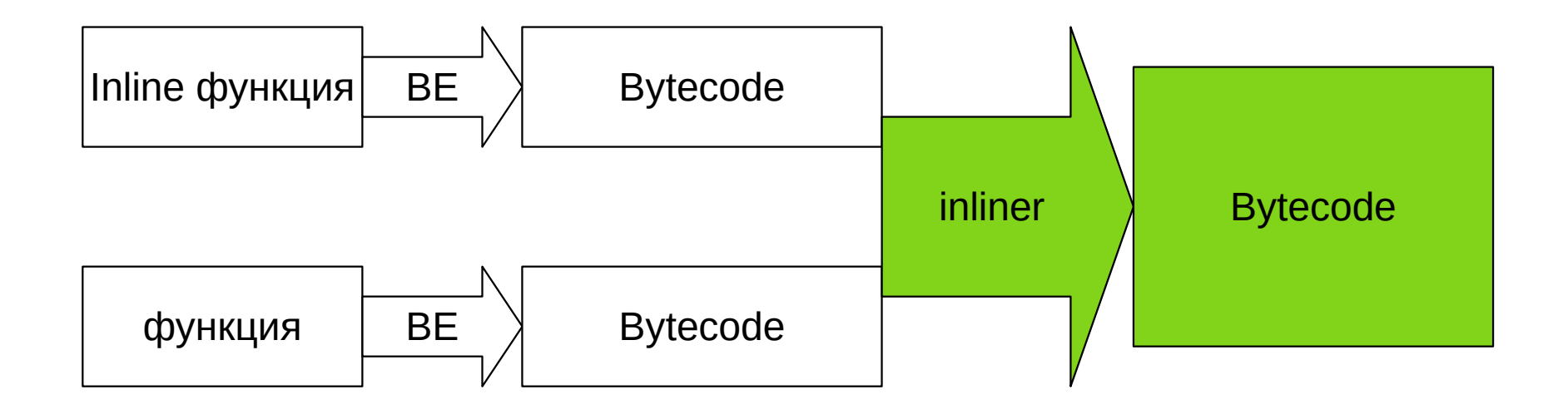

•  $Alpha B 1.4$ 

- Alpha в 1.4
	- + Compose

- Alpha в 1.4
	- + Compose
- Релиз в  $1.5$

- $Alpha B 1.4$ 
	- + Compose
- Релиз в  $1.5$ 
	- ~ 250 пофикшенных багов!

- $Alpha B 1.4$ 
	- + Compose
- Релиз в  $1.5$ 
	- ~ 250 пофикшенных багов!
	- Сравнительно мало регрессий

合 https://blog.jetbrains.com/kotlin/2021/02/the-jvm-backend-is-in-beta-let-s-make-it- $\leftarrow$   $\rightarrow$  $\mathcal{C}$  $\bigcirc$ 

**News** Releases Mobile Data Science More Server

We have been working to implement a new JVM IR backend as part of our ongoing project to rewrite the whole compiler. This new compiler will boost performance both for Kotlin users and for the Kotlin team itself by providing a versatile infrastructure that makes it easy to add new language features.

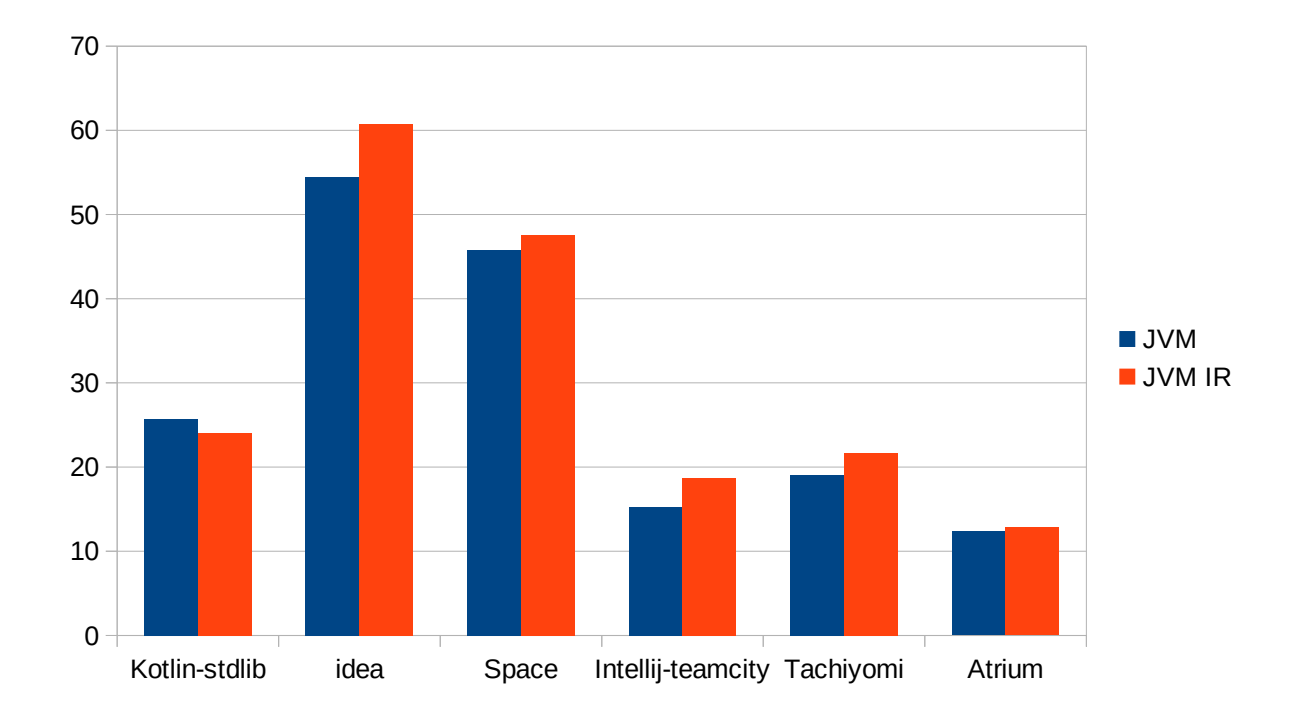

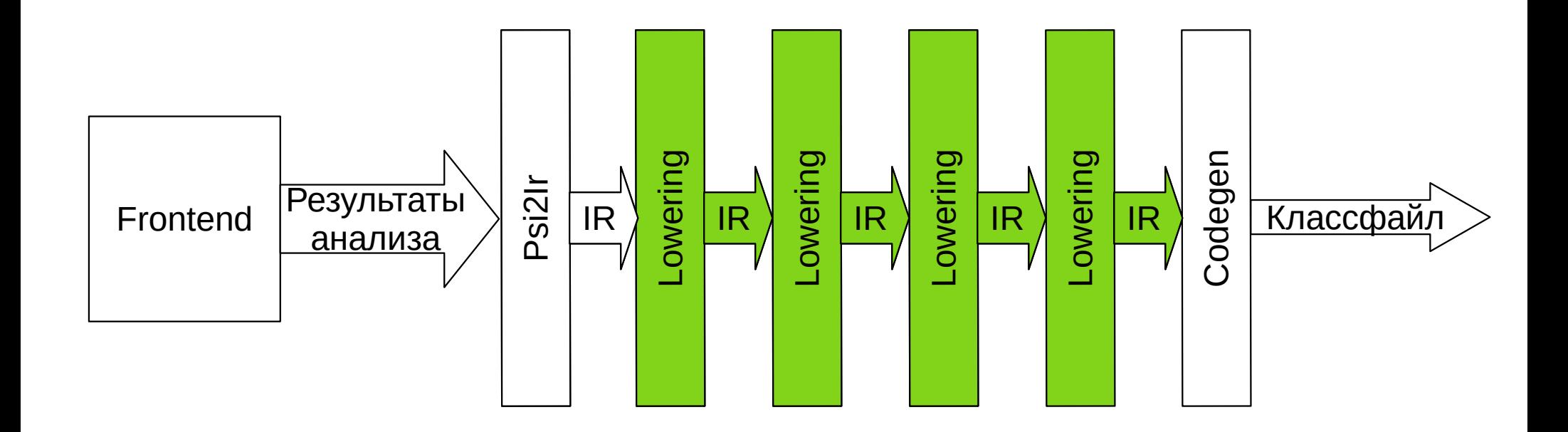

• IR проще параллелить

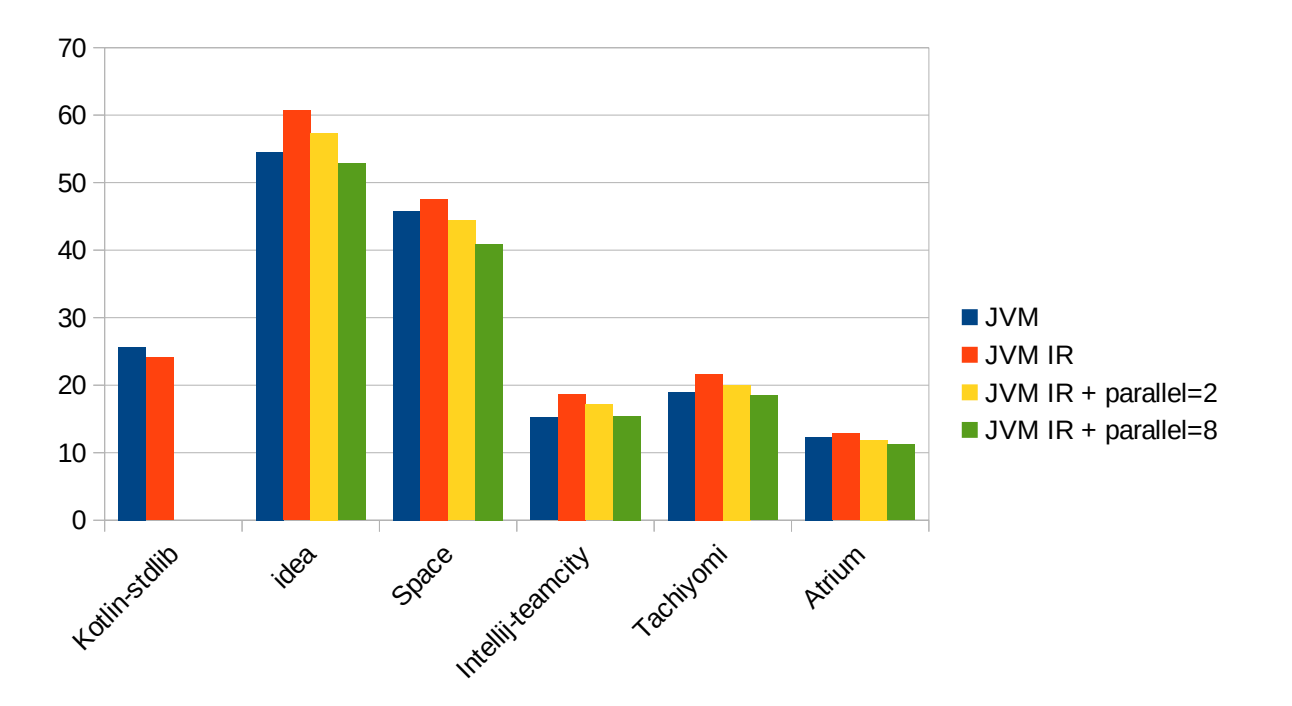

- IR проще параллелить
	- Флаг -Xbackend-threads=<N>, где N=0 по числу ядер

- IR проще параллелить
	- Флаг -Xbackend-threads=<N>, где N=0 по числу ядер
		- $C$  1.6.0

#### **Вопросы?**

?

• Для JVM\_IR проще писать плагины

- Для JVM\_IR проще писать плагины
	- И их уже начали писать

• kotlin-power-assert

A custom assertion message can be provided:

```
val hello = "Hello"
assert(hello.length == "World".substring(1, 4).length) { "Incorrect length" }
```
But this just replaces the message:

```
java.lang.AssertionError: Incorrect length
        at <stacktrace>
```
With kotlin-power-assert included, the error message for the previous example will be transformed:

```
java.lang.AssertionError: Incorrect length
assert(hello.length == "World".substring(1, 4).length)3
                                 or<sub>1</sub>false
              5
       Hello
        at <stacktrace>
```
- kotlin-power-assert
- JetPack Compose

- kotlin-power-assert
- JetPack Compose

```
@Composable
fun JetpackCompose() {
     Card {
         var expanded by remember { mutableStateOf(false) }
         Column(Modifier.clickable { expanded = !expanded }) {
             Image(painterResource(R.drawable.jetpack_compose))
             AnimatedVisibility(expanded) {
                 Text(
                     text = "Jetpack Compose",
                    style = MaterialTheme.typography.v2,
\overline{\phantom{a}} }
         }
     }
```
}

- kotlin-power-assert
- JetPack Compose

APK Size and res folder size of Tivi

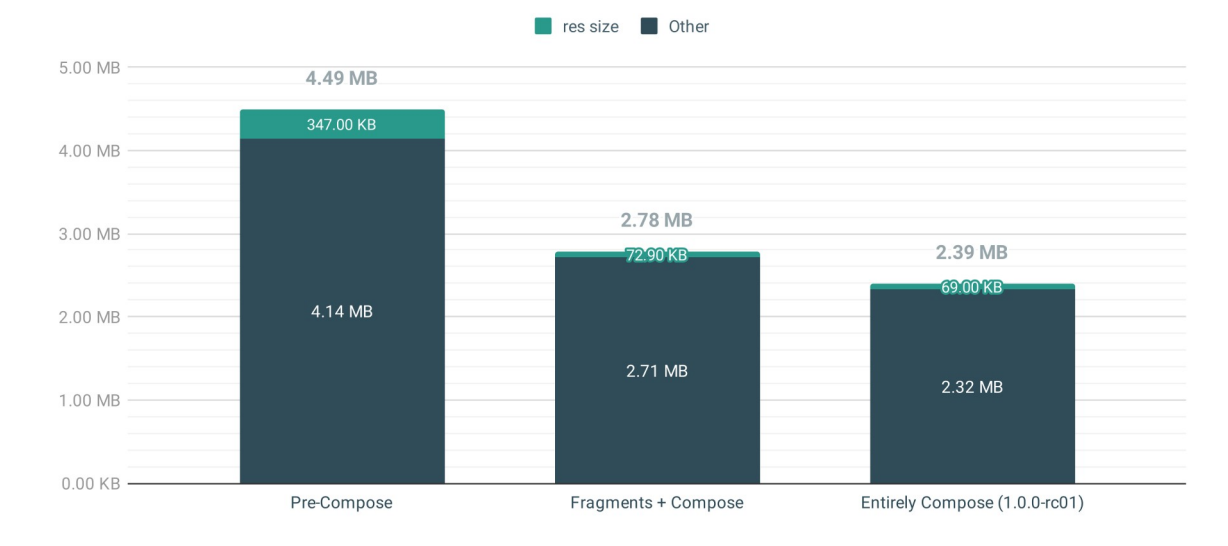

- kotlin-power-assert
- JetPack Compose

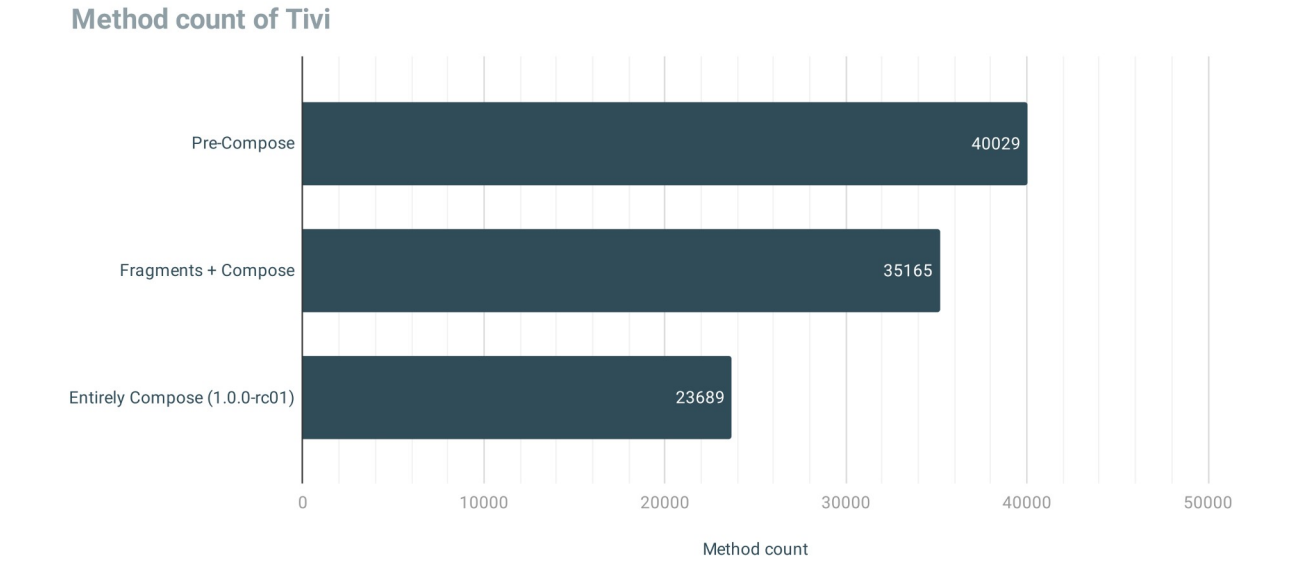

- kotlin-power-assert
- JetPack Compose

We see a 41% reduction in APK size, and 17% reduction in method count when using Compose

- kotlin-power-assert
- JetPack Compose

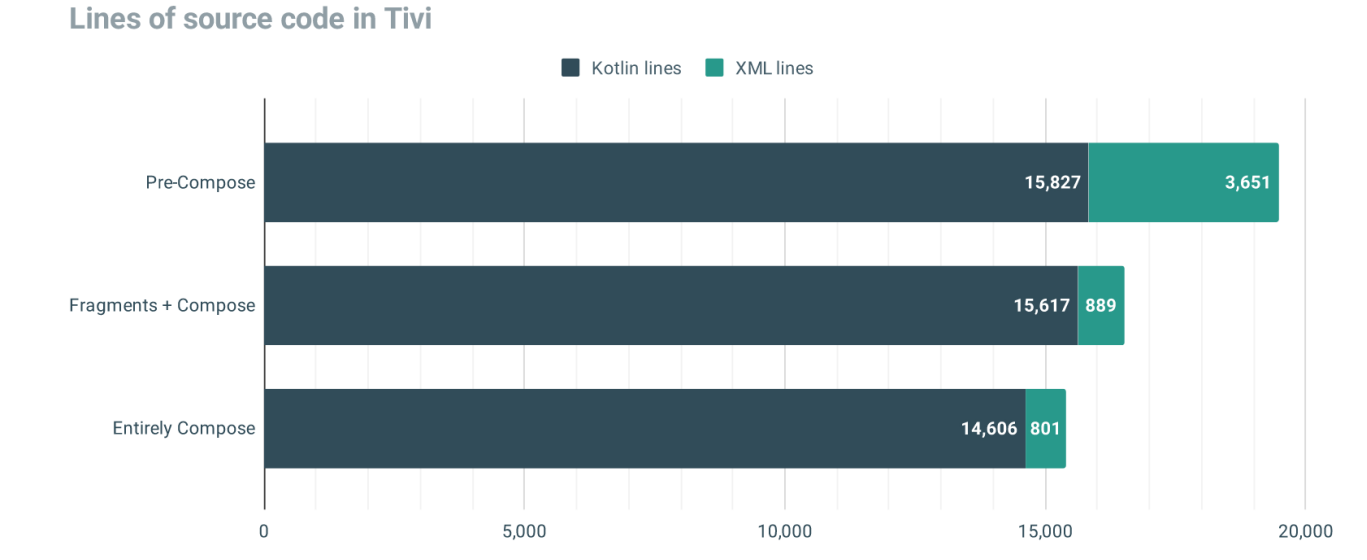

- kotlin-power-assert
- JetPack Compose

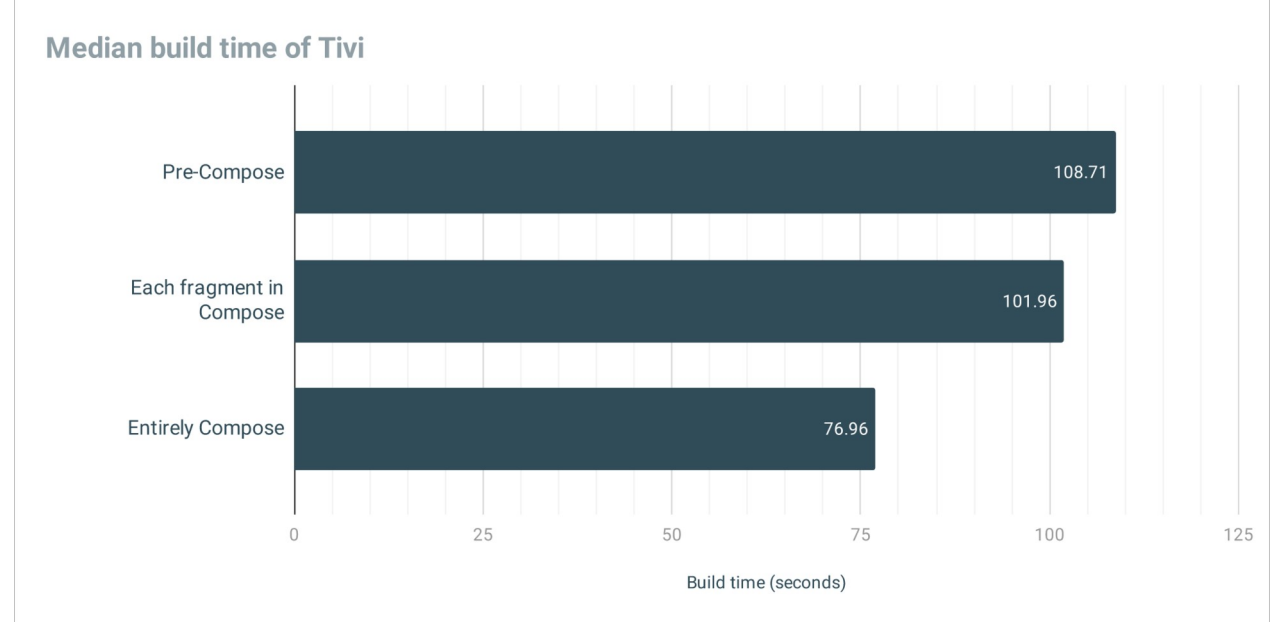

- kotlin-power-assert
- JetPack Compose
- KSP

- kotlin-power-assert
- JetPack Compose
- KSP

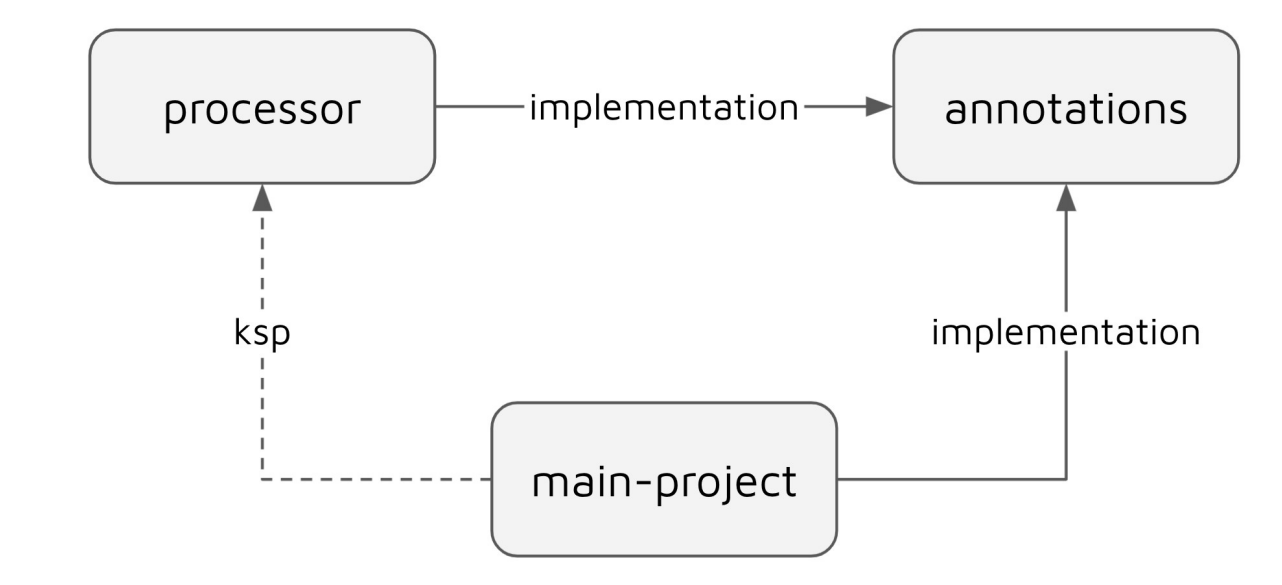

- kotlin-power-assert plugins {
- JetPack Compose
- **KSP**

id("com.google.devtools.ksp") kapt(project(":test-processor")) ksp(project(":test-processor"))

This is the goal of KSP: most Android app developers don't need to worry about its internals; other than this one line change, a library that supports KSP looks just like a normal annotation processor, only it's up to 2x faster. That said, using KAPT and KSP in the same module will likely slow down your build initially, so during this alpha period, it is best to use KSP and KAPT in separate modules.

- kotlin-power-assert
- JetPack Compose
- KSP
- reflekt

- kotlin-power-assert
- JetPack Compose
- KSP
- reflekt
	- Для поддержки GraalVM (AOT компиляция)

- kotlin-power-assert
- JetPack Compose
- KSP
- reflekt
	- Для поддержки GraalVM (AOT компиляция)
	- Быстрый старт приложений

- kotlin-power-assert
- JetPack Compose
- KSP
- reflekt
- arrow-meta
# **JVM\_IR: Плагины**

The Hello World plugin auto implements the helloWorld function by rewriting the Kotlin AST before the compiler proceeds.

```
val Meta.helloWorld: CliPlugin get() ="Hello World" \{meta(<br>namedFunction(this, { name == "helloWorld" }) { c \rightarrow // \leftarrow namedFunction(...) {...}
         Transform.replace(
           replacing = c,<br>newDeclaration = """|fun helloWorld(): Unit =
                                    println("Hello ARROW Meta!")
                                  |""".function.syntheticScope
\begin{matrix} \frac{1}{2} \end{matrix}
```
For any user code whose function name is helloWorld, our compiler plugin will replace the matching function for a function that returns Unit and prints our message.

```
-fun helloWorld(): Unit = TODO()
+fun helloWorld(): Unit =
+ println("Hello ARROW Meta!")
```
# **JVM\_IR: Плагины**

- kotlin-power-assert
- JetPack Compose
- KSP
- reflekt
- arrow-meta
- Место для вашего плагина

# **JVM\_IR: Плагины**

#### **Writing Your Second Kotlin Compiler Plugin, Part 1 - Project Setup**

**Parish Brian Norman** Nov 21, 2020 · 4 min read

 $\uparrow$   $\uparrow$ 

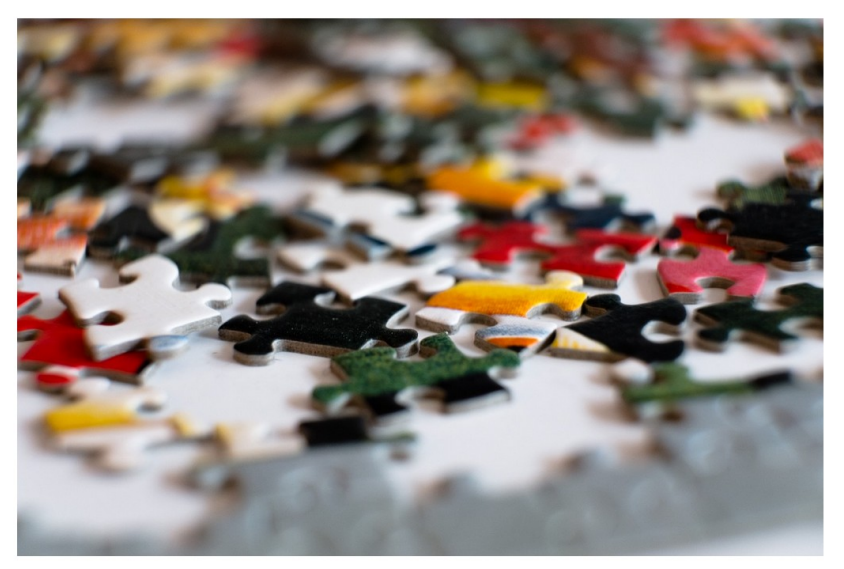

Photo by Ben Stern on Unsplash

# **JS\_IR**

#### Kotlin/JS  $\mathcal{L}$

Kotlin 1.5.30 provides the following improvements for Kotlin/JS:

- JS IR compiler backend reaches Beta. To simplify migration to the new backend, you can use the migration quide and the new Kotlin/JS Inspection Pack IDE plugin, which quides you through the process of making the necessary changes directly in IntelliJ IDEA.
- A better debugging experience for applications with the Kotlin/JS IR backend, thanks to JavaScript source map generation. Now you can benefit from support for breakpoints, stepping, and readable stack traces with proper source references in any JavaScript debugger. Learn more about debugging Kotlin/JS applications.

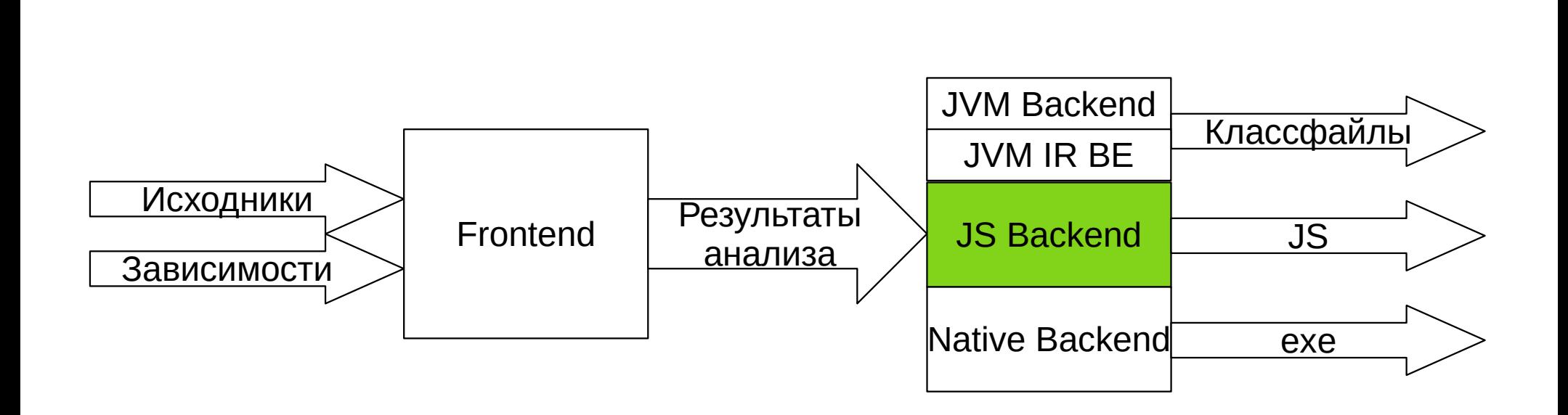

**JS IR**

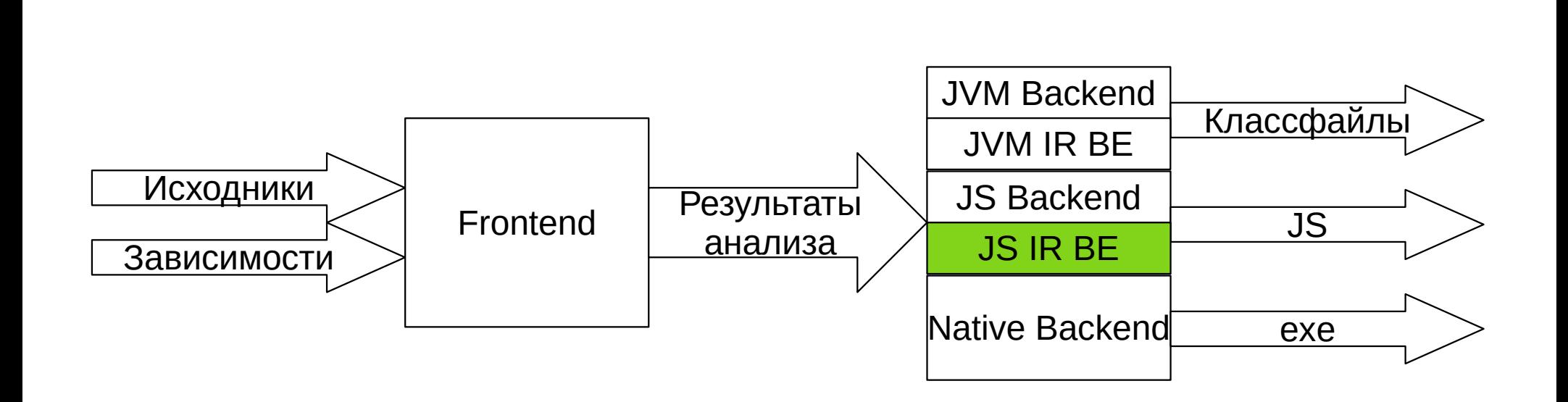

**JS IR**

#### 78 / 102

# **JS\_IR: Performance**

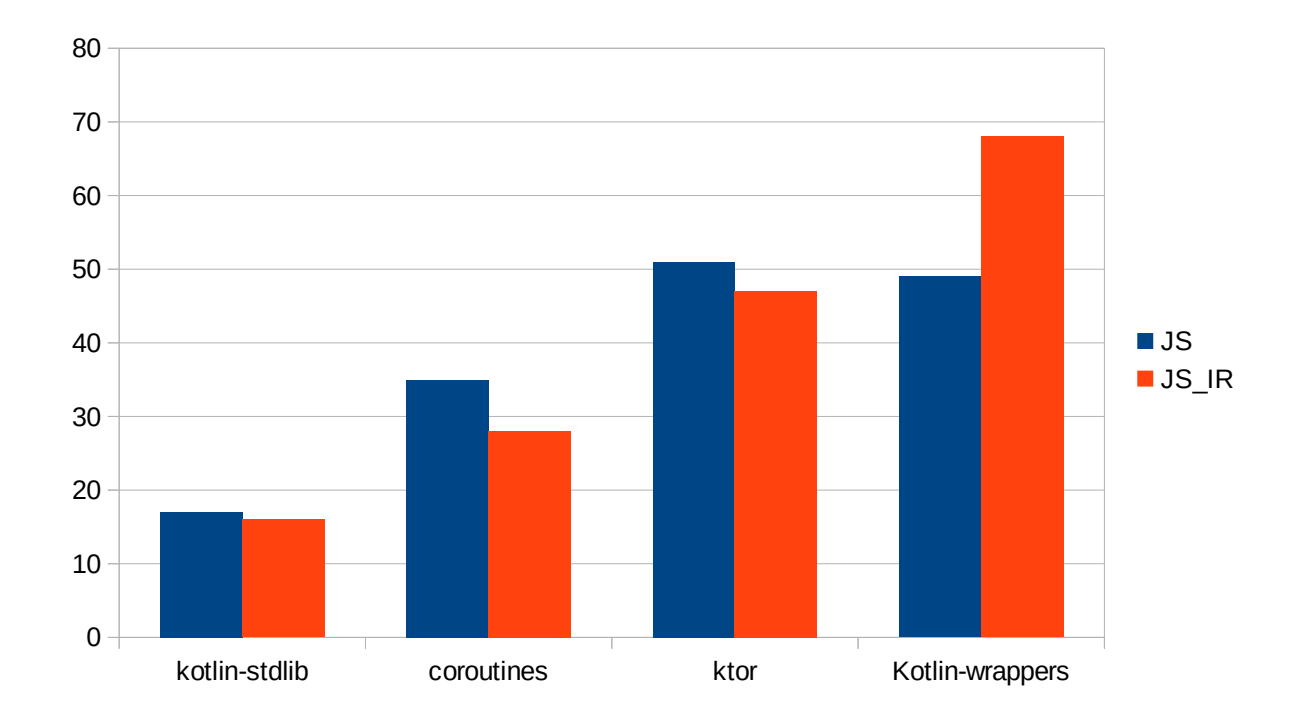

# **Вопросы?**

?

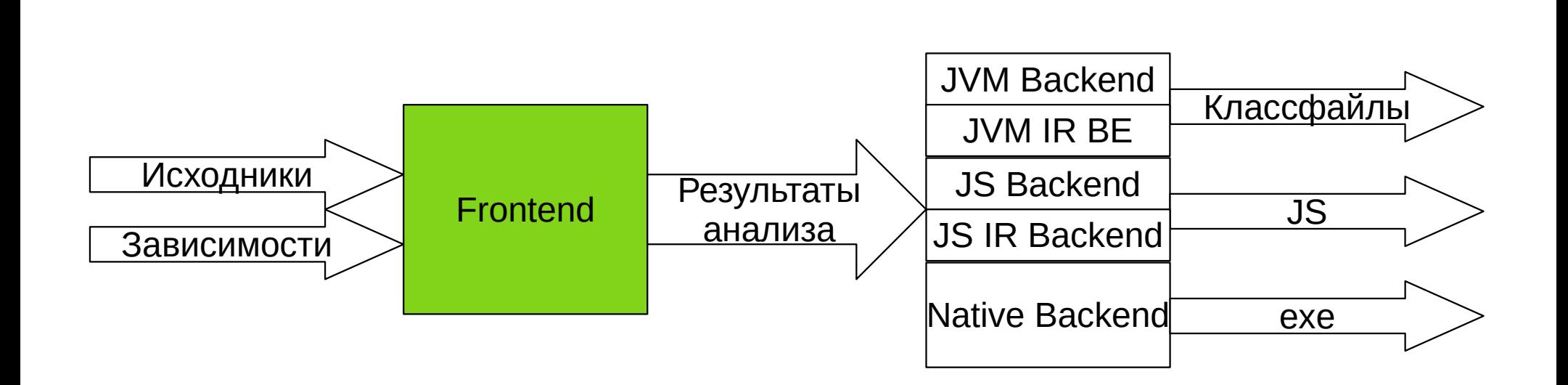

#### **FIR**

### **FIR**

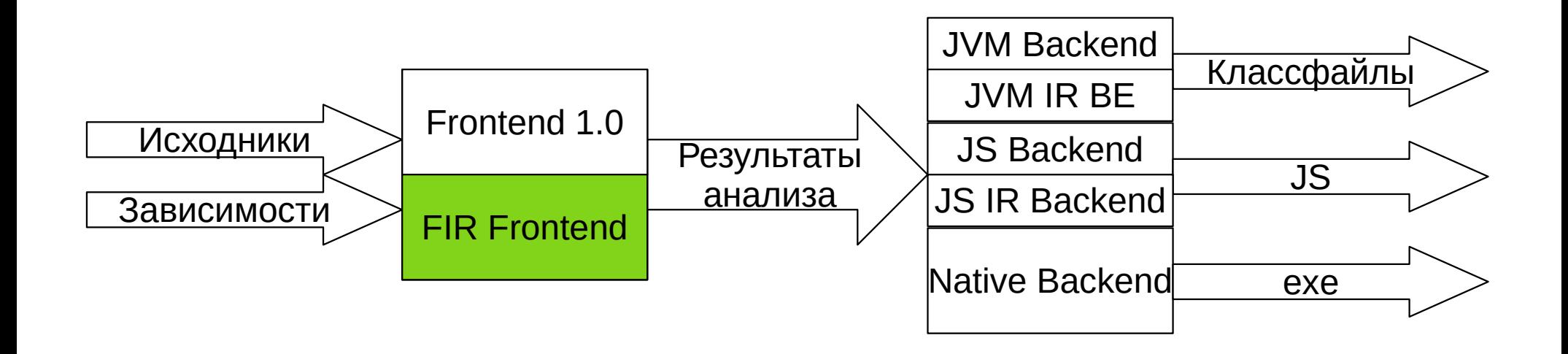

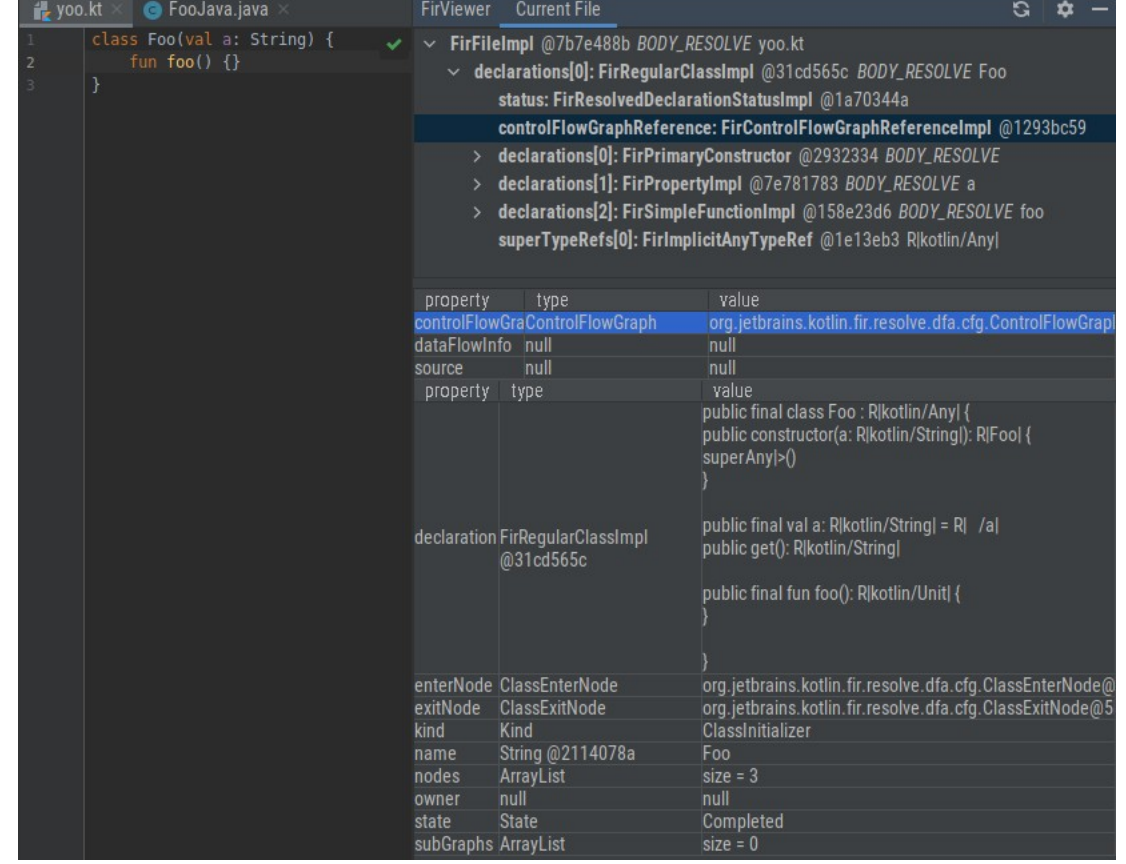

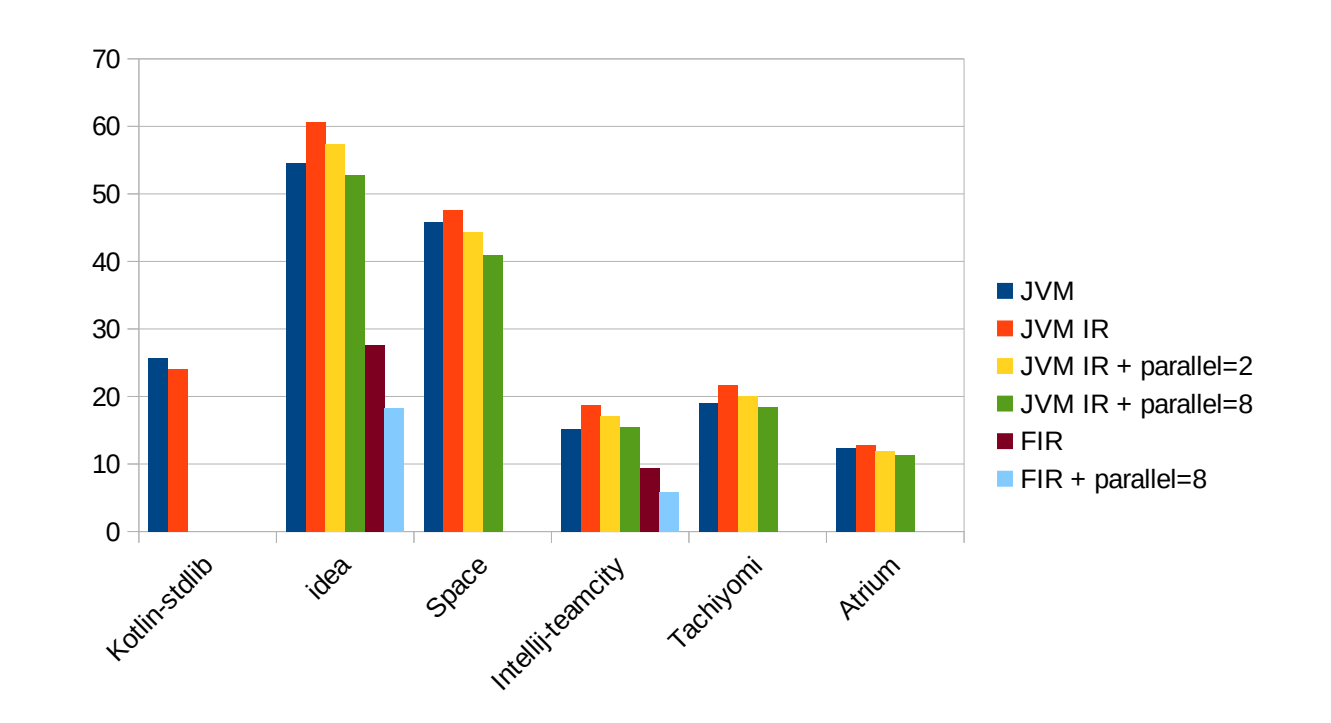

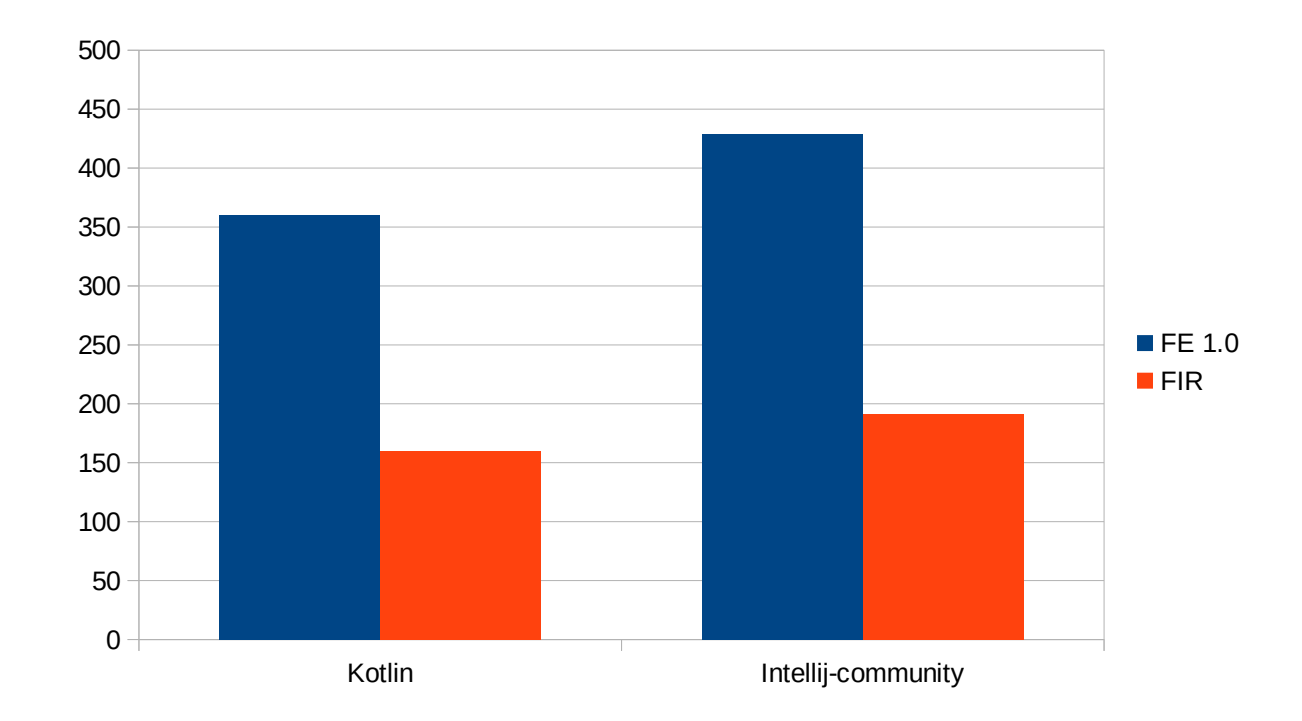

- FIR
	- Флаг -Xuse-fir

- FIR
	- Как и IR, должен упростить написание плагинов
		- Compiler Plugin API

- FIR
	- Как и IR, должен упростить написание плагинов
	- Быстрый анализ кода

- FIR
- IR interpreter

- FIR
- IR interpreter
	- Introduce constexpr/const modifier/annotation for functions that  $\log_{10}$ can be computed in compile-time

Introduce C++ style constexpr modifier (in Kotlin the better name might be const or it might be some  $@Compilerime$  annotation - to be designed).

In short, functions marked with constexpr are verified by compiler to satisfy certain strict rules and they can be used as a part of constant expressions and assigned to const val properties with their values evaluated in compile-time. The goals of this change are:

- Documentation, discoverability, and language learning-curve reduction
- Language consistency for novices (especially coming from non-Java world)
- Language extensibility

- FIR
- IR interpreter
- klib (IR serialization)

- FIR
- IR interpreter
- klib (IR serialization)
	- Не анализировать код несколько раз

- FIR
- IR interpreter
- klib (IR serialization)
	- Не анализировать код несколько раз
	- debug/release сборки

- FIR
- IR interpreter
- klib (IR serialization)
- IR inlining

- FIR
- IR interpreter
- klib (IR serialization)
- IR inlining
	- Не инлайнить байткод

- FIR
- IR interpreter
- klib (IR serialization)
- IR inlining
	- Не инлайнить байткод
	- Рабочая\* tail-call оптимизация

\* во всех случаях, а не только в самых простых

- FIR
- IR interpreter
- klib (IR serialization)
- IR inlining
- WASM BE

- FIR
- IR interpreter
- klib (IR serialization)
- IR inlining
- WASM BE
- Expression Trees

## **Контакты**

- TG: @ilmirus
- koltinlang.slack.com: Ilmir Usmanov [JB]

# **Q&A**

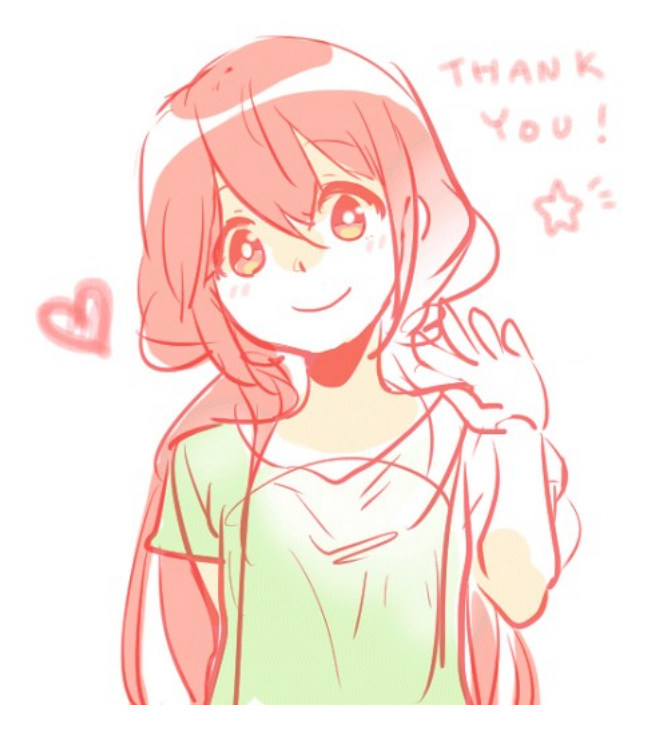